# TI TECH DAYS

## From start to finish: A product development roadmap for Sitara™ processors

**Schuyler Patton** 

**Sitara Processors** 

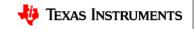

## **Overview**

- Example Phases for a Product Development
- Evaluation Phase
- Board Development Phase
- Software Development Phase
- Production Phase / SW Lifecycle

2

## **Phases of Product Development**

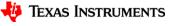

## **One Example of a Product Development Timeline**

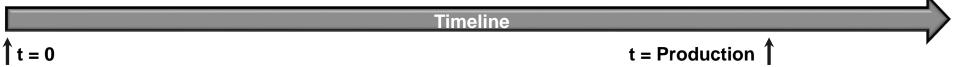

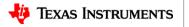

## **One Example of a Product Development Timeline**

Sitara Processor Evaluation

**Board Development** 

Software Development

Product Lifecyle

**HW Platform Options** 

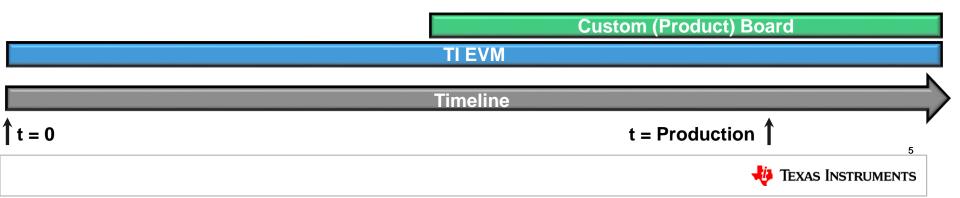

## **Processor Evaluation**

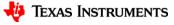

## **Product Development Timeline - Evaluation**

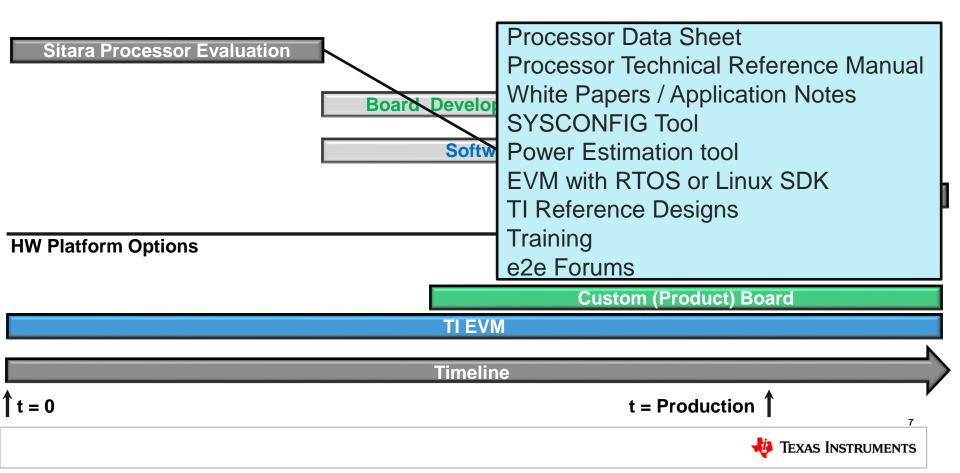

## **Processor Evaluation – Datasheet & TRM**

| INSTRUMENTS                                                                                                    | M3358, AM3357, AM3356, AM3354, AM3352, AM3351<br>SPRS117L-OCTOBER 2011-REVISED MARCH 2020                                                                                                    |   |  |  |  |  |
|----------------------------------------------------------------------------------------------------|----------------------------------------------------------------------------------------------------|---|--|--|--|--|
| AM335x Sitara™ Processors                                                                                                    |                                                                                                    |   |  |  |  |  |
| 1 Device Overview<br>1.1 Features<br>• Up to 1-GHz Sitara™ ARM <sup>®</sup> Cortex <sup>®</sup> -A8 32-Bit                                                                                                    | PROFIBUS, PROFINET, EtherNet/IP <sup>Tw</sup> , and                                                                                                    | A |  |  |  |  |
| <ul> <li>INDO LAND SIM MARK COMMIN-AS 22-BIT</li> <li>INDO TALLARS SIM MARK COMMINISTIC STATES AND A STATES AND A</li></ul> | <ul> <li>Morein, Chronnell, Estimateur, and Morein, Structure, and Morein, Structure, Structure</li></ul> | T |  |  |  |  |

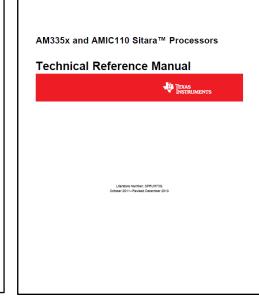

- Datasheet
  - ARM processor frequencies supported
  - Available Peripherals
  - DDR Memory types supported
  - Power, Clocking Capabilities
- Technical Reference Manual (TRM)
  - Companion guide to Datasheet
  - details the integration, environment, functional description, programming models for each peripheral and subsystem in the device

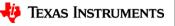

## **Processor Evaluation – Technical Documentation**

| 🌵 AM3358 da | ata she | et, product info 🗙 👆 AM   | 1335x Sitara™ Processors data: 🗙 🛛 👆 AM335x and AMIC110 Sitara™ Pr. 🗙 🛛 🏘 How to affordably add EtherNet/ 🗙 🛛 🕂 |                    |
|-------------|---------|---------------------------|----------------------------------------------------------------------------------------------------|--------------------|
| ← → C       |         | ti.com/product/AM3358?    | keyMatch=AM33588ttisearch=Search-EN-everything&usecase=GPN#tech-docs                                            | ☆ 🛛 🔼 🔇            |
| 4           |         | 🕨 AM3358 🥑                | ACTIVE                                                                                                    | ta sheet Order now |
|             | Тор     | Product details           | Technical documentation   Design & development   Ordering & quality   Support & training                        |                    |
|             |         |                           |                                                                                                    |                    |
|             | Teo     | chnical docum             | nentation                                                                                                    |                    |
|             |         |                           |                                                                                                    |                    |
|             | *=      | Top documentation for thi |                                                                                                    |                    |
|             |         | Туре                      | Title                                                                                                    | Date ↓↑            |
|             |         | All                       | Filter title by keyword                                                                                         |                    |
|             | *       | Datasheet                 | AM335x Sitara <sup>™</sup> Processors datasheet (Rev. L)                                                        | Nov. 15, 2019      |
|             | *       | Errata                    | AM335x Sitara Processors Silicon Errata (Revs 2.1, 2.0, 1.0) (Rev. I)                                           | Jan. 03, 2017      |
|             | *       | User guide                | AM335x and AMIC110 Sitara* Processors Technical Reference Manual (Rev. Q)                                       | Dec. 13, 2019      |
|             |         | White paper               | Evolving Semiconductor Technologies for Modern Telehealth Applications                                          | Oct. 26, 2020      |
|             |         | Technical articles        | How to affordably add EtherNet/IP, EtherCAT and PROFINET to an autonomous factory                               | Aug. 24, 2020      |
|             |         | White paper               | EtherNet/IP on Ti's Sitara AM335x Processors (Rev. D)                                                           | Jul. 28, 2020      |
|             |         | E-book                    | Ein Techniker-Leitfaden für Industrieroboter-Designs                                                            | Mar. 25, 2020      |
|             |         | Application note          | PRU-ICSS Feature Comparison (Rev. D)                                                                            | Mar. 09, 2020      |
|             |         | User guide                | Powering the AM335x, AM437x, and AM438x with TPS65218D0 (Rev. B)                                                | Feb. 27, 2020      |
|             |         | E-book                    | E-book: An engineer's guide to industrial robot designs                                                         | Feb. 12, 2020      |
|             |         | Application note          | AM335x Schematic Checklist (Rev. A)                                                                             | Dec. 19, 2019      |
|             |         | Technical articles        | Designing smarter remote terminal units for microgrids                                                          | Oct. 02, 2019      |
|             |         | Application note          | AM335x EMIF Tools                                                                                               | Sep. 20, 2019      |
|             |         | Application note          | AM335x PMIC Selection Guide (Rev. A)                                                                            | Sep. 19, 2019      |
|             |         | Application note          | Programmable Logic Controllers – Security Threats and Solutions                                                 | Sep. 13, 2019      |
|             |         | More literature           | Sitara™ processors + WiLink™ 8 Wi-Fi® + Bluetooth® combo connectivity (Rev. A)                                  | Jul. 30, 2019      |
|             |         | White paper               | Power optimization techniques for energy-efficient systems (Rev. A)                                             | Jun. 28, 2019      |
| -           |         | Technical articles        | Security versus functional safety: a view from the Processor Software Development Kit                           | May 31, 2019       |

- White papers
  - Power Optimization Techniques
  - Sitara Processor Security
- Application Notes
  - Hardware Design Guide
  - Schematic Checklist
  - EMIF Tool
- E-Books
- Technical Articles

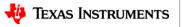

## **Processor Evaluation - SYSCONFIG Tool**

| \$  | SysConfig                     | ×           | +                                           |              |               |                 |       |                                                                                                    |                         | -          |       | ×      |
|-----|-------------------------------|-------------|---------------------------------------------|--------------|---------------|-----------------|-------|----------------------------------------------------------------------------------------------------|-------------------------|------------|-------|--------|
| ÷   | $ ightarrow$ C $\ $ dev.ti.co | om/syscon   | fig/#/config/?args=de                       | evice%20AN   | 1335x%20pa    | art%20Default%2 | 20pad | kage%20ZCE%20theme%20I 🕁                                                                                    | 0 📕 🔇                   | <b>)</b> * | θ     | :      |
| F   | FILE ABOUT Change             | es are unsa | ved                                         |              |               |                 |       |                                                                                                    |                         | e          | Schuy | /ler 🕒 |
|     | ∓ Type Filter Text            | × «         | $\leftrightarrow$ $\rightarrow$ Peripherals | ADC          |               |                 |       |                                                                                                    | <                       | > @        | • • • |        |
|     | ADC<br>DCAN                   | ÷           | ADC (0 of 1 Added)                          |              | () A          | DD TREMOV       | E ALL | Generated Files                                                                                             |                         |            | ×     |        |
|     | DEBUGSS                       | Ð           | Click the A                                 | dd button to | add a ADC to  | your design     |       |                                                                                                    |                         |            |       |        |
| - L | eCAP                          | Ð           | Name                                        |              | MyADC1        |                 |       | Filter: all                                                                                                 |                         |            |       | - 1    |
|     | eCAP0_PRUSS1                  | Ð           | Use Peripheral                              |              | Any           |                 | ~     | am335x_pinmux.h                                                                                             | starterware             |            |       |        |
|     | ECAT_PRUSS1                   | $\oplus$    | Preferred Voltage                           |              |               |                 | ~     | am335x_pinmux_data.c                                                                                        | starterware             |            |       | 8      |
|     | eHRPWM                        | $\oplus$    | Use Case                                    |              | All pins of p | eripheral       | -     | devicetree.dtsi                                                                                             | devicetree              |            |       | 8      |
|     | EMIF                          | $\oplus$    |                                             |              |               | Pull Up/Down    | Rx    | PinmuxConfigSummary.csv                                                                                     | CSV                     |            |       | 8      |
|     | eQEP<br>GLUE                  | (±)         | Signals 1                                   | Pins         |               | Pull Up 🔻       |       | untitled.syscfg                                                                                             | Configuration<br>Script | on         |       | 8      |
|     | GPIO                          | $\oplus$    | AIN0                                        | Any          |               | No Pull         |       | 5 Total Files                                                                                               |                         |            |       | 8      |
|     | GPMC                          | $\oplus$    | _                                           | Any          |               | No Pull 🔻       |       |                                                                                                    |                         |            |       | _      |
|     | 12C                           | $\oplus$    | AIN2                                        | Any          | Ψ             | No Pull 💌       |       | AM335x (Device)                                                                                             |                         |            |       |        |
|     | LCDC                          | Ð           | MIN3                                        | Any          | Ψ             | No Pull 🔻       |       | ZCE (Package)                                                                                               |                         |            | ×     | (      |
|     | MCASP                         | ÷           | AIN4                                        | Any          | Ψ             | No Pull 🔻       |       | SWITCH PART/PACKAGE                                                                                         |                         |            |       |        |
|     | MDIO<br>MDIO_PRUSS1           | (±)         | AIN5                                        | Any          | $\nabla$      | No Pull 🔻       |       |                                                                                                    |                         |            |       |        |
|     | MI                            | Ð           | AIN6                                        | Any          | T             | No Pull 🔻       |       |                                                                                                    |                         |            |       |        |
|     | MII_PRUSS1                    | Ð           | 🗹 AIN7                                      | Any          | Ŧ             | No Pull 🔻       |       | <multiple< p=""></multiple<>                                                                                |                         |            |       |        |
|     | MMC                           | ÷           | VREFN                                       | Any          | ~             | No Pull 🔻       |       |                                                                                                    | 0000                    |            |       |        |
|     | OSC                           | Ť           | VREFP                                       | Any          | ~             | No Pull 🔻       |       | 16<br>15                                                                                                    |                         |            |       |        |
|     | PRU_PRUSS1                    | $\oplus$    |                                             |              |               |                 |       | 14 000000000000000000000000000000000000                                                                     |                         |            |       |        |
|     | RGMII                         | $\oplus$    |                                             |              |               |                 |       |                                                                                                    |                         |            |       |        |
|     | RMII                          | $\oplus$    |                                             |              |               |                 |       |                                                                                                    |                         |            |       |        |
|     | RTC                           | $\oplus$    |                                             |              |               |                 |       | 900000000000000000000000000000000000000                                                                     |                         |            |       |        |
|     | SPI                           | Ð           |                                             |              |               |                 |       | 222200000000000000000000000000000000000                                                                     |                         |            |       |        |
|     | TEST                          | ÷           |                                             |              |               |                 |       |                                                                                                    |                         |            |       |        |
|     | TIMER                         | (±)         |                                             |              |               |                 |       |                                                                                                    |                         |            |       |        |
|     | UART_PRUSS1                   | Ð           |                                             |              |               |                 |       | 2 00000000000000000                                                                                         |                         |            |       |        |
|     | USB                           | (I)<br>(II) |                                             |              |               |                 |       |                                                                                                    |                         |            |       |        |
|     |                               | 0           |                                             |              |               |                 |       |                                                                                                    |                         |            |       |        |
|     |                               |             |                                             |              |               |                 |       | <ul> <li>Pin Available</li> <li>Pin Assigned</li> <li>Warning (Power Domain</li> <li>Fixed (N/A)</li> </ul> | 1)                      |            |       |        |

- Software tool that provides a Graphical User Interface for configuring pin multiplexing settings, resolving conflicts
- Perform "what-if" on possible pin mux configurations for a particular application

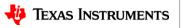

## **Processor Evaluation - TI Reference Designs**

| 😓 AM3358 data sheet, p 🗙 👍 TI Refe                            | erence Desig       | ns 🛙 🗙 🚸 AM335x Sitara <sup>™</sup> Proce 🗙 🛛 🚸 AM335x and AMIC110 🗙 📔 G texas instruments tech                   | 🗙   🏘 TMS320x2833x, TM                    | s: ×   +                                                                                   |
|---------------------------------------------------------------|--------------------|----------------------------------------------------------------------------------------------------|-------------------------------------------|--------------------------------------------------------------------------------------------|
| → C 🔒 ti.com/reference-de                                     | esigns/inde        | ex.html#search?keyword=AM3358                                                                                     |                                           | ☆ ♀ ⊿ ♥ ★ 8                                                                                |
| Select TI refer                                               |                    | in TI technology to solve your system-level challenges                                                            |                                           |                                                                                            |
|                                                               |                    | Show quick search                                                                                                 |                                           |                                                                                            |
| Hide filters Reset                                            |                    | 27 matching designs out of 4174 total designs                                                                     |                                           | Email                                                                                      |
| Market     Automotive                                         | ^                  | Design title Filter by keyword(s) Q                                                                               | Market                                    | Product                                                                                    |
| Communications equipment     Enterprise systems               |                    | TIDEP-01013 - Gesture controlled HMI with mmWave sensors and Sitara <sup>™</sup><br>processors reference design   | Industrial                                | Sensors<br>Processors                                                                      |
| Industrial     Personal electronics                           |                    | TIDA-010032 - Universal data concentrator reference design supporting Ethernet,<br>6LoWPAN RF mesh and more       | Industrial                                | Wireless connectivity<br>Switches & multiplexers<br>Processors<br>Power management         |
| Product  Find power reference designs by para                 | <b>∼</b><br>ameter |                                                                                                    |                                           | Microcontrollers (MCU)<br>Logic<br>Isolation<br>Interface<br>Data converters<br>Amplifiers |
| Vin (V) (Min)                                                 | ~                  | TIDEP-01005 - Human Machine Interface (HMI) for Smart Thermostat Reference<br>Design                              | Industrial                                | Processors                                                                                 |
| Vin (V) (Max) Isolated/Non-Isolated Input Type Vout (V) (Nom) | *<br>*<br>*        | TIDA-01568 - 12mm x 12mm, 5-Rail Power Sequencing for Application Processors<br>Reference Design                  | Industrial<br>Communications<br>equipment | Wireless connectivity<br>Processors<br>Power management<br>Logic<br>Interface              |
| lout (A) (Max)     Output Power (W)                           | *<br>*             | TIDA-01555 - Flexible Interface (PRU-ICSS) Reference Design for Simultaneous,<br>Coherent DAQ Using Multiple ADCs | Industrial                                | Processors<br>Bower management                                                             |

- Leverage TI technology to solve your system-level challenges
- Some designs use TI Evaluation Modules
- Schematics and other documentation provided such as PCB layouts, Bill of Materials (BOM) and User Guide

11

## **Product Timeline - Evaluation**

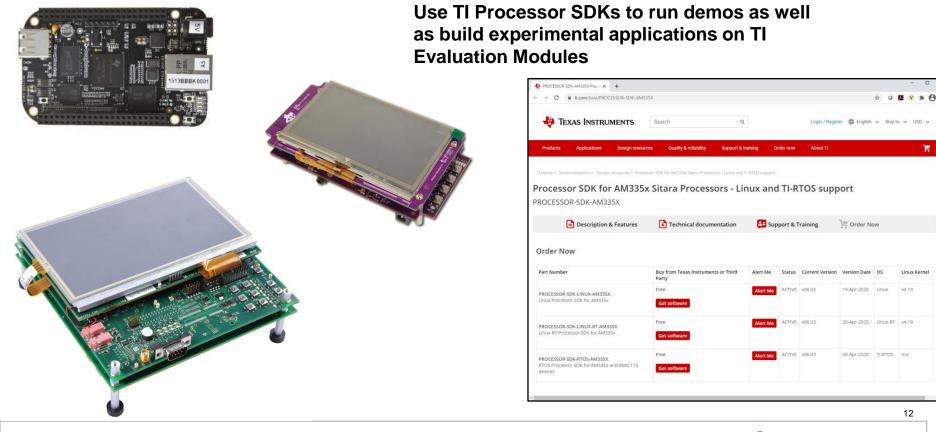

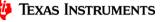

## **Product Evaluation Summary**

- Use the Datasheet and The Technical Reference Manual to determine processor compatibility
- Review the available Application Notes, Whitepapers and other technical documentation available on ti.com
- Use the SYSCONFIG tool to evaluate possible pin mux outputs to determine "what if" processor configurations
- Review TI Reference Designs for design elements to be used in a new product
- Experiment with TI Evaluation Modules and the RTOS and Linux Software Development Kits to evaluate processor capabilities

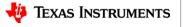

## **Board Development**

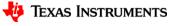

Sitara Processor Evaluation

**Board Development** 

Software Development

Product Lifecyle

**HW Platform Options** 

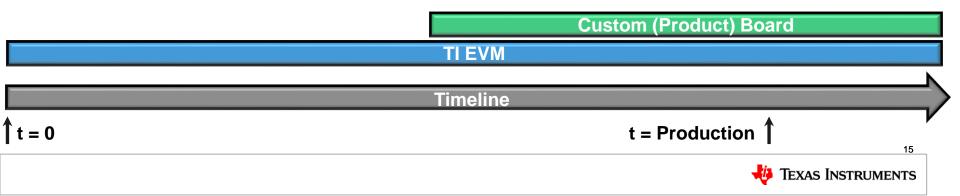

- The purpose of this application report is to walk hardware designers through the various stages of designing a board on this platform.
- Block diagram of suggested of hardware design flow for a board design
- Use Reference material provided by TI in the Technical Documentation tab of the Processor Product folder

| <b>-</b>     | EXAS<br>NSTRUMENTS                                                                  | Application Repo<br>SPRABU5-May 201         |
|--------------|-------------------------------------------------------------------------------------|---------------------------------------------|
|              |                                                                                     | 5x Hardware Design Guid                     |
|              |                                                                                     | Catalog Processor                           |
|              | ABSTRA                                                                              | ACT                                         |
| The          | purpose of this application report is to walk ha<br>gning a board on this platform. | rdware designers through the various stages |
|              | Conter                                                                              |                                             |
| 1            |                                                                                     |                                             |
| 3            |                                                                                     |                                             |
| 4            | Confirming Pin Multiplexing Compatibility                                           |                                             |
| 5            |                                                                                     |                                             |
| 6            |                                                                                     |                                             |
| 8            |                                                                                     |                                             |
| 9            | Creating the Schematics                                                             |                                             |
| 10           |                                                                                     |                                             |
| 11<br>12     |                                                                                     |                                             |
| Tradema      |                                                                                     |                                             |
| Arm<br>All d | is a registered trademark of Arm Limited.                                           | owners.                                     |
| SPRABU5-N    | lay 2019<br>mentation Feedback                                                      | AM335x Hardware Design Guide                |

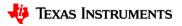

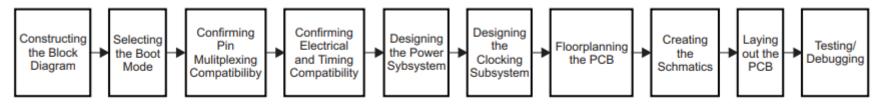

Figure 1. Hardware Design Timeline

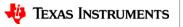

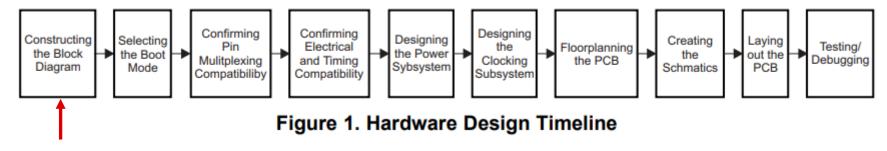

Processor Datasheet Technical Reference manual

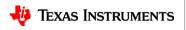

## **Board Development – Datasheet & TRM**

| INSTRUMENTS                                                                                                    | SPRS717L -OCTOBER 2011-REVISED MARCH 2020                                                                                                    |  |  |  |  |  |  |  |
|----------------------------------------------------------------------------------------------------|----------------------------------------------------------------------------------------------------|--|--|--|--|--|--|--|
| AM335x Sitara™ Processors                                                                                                    |                                                                                                    |  |  |  |  |  |  |  |
| AM335x Sitrar <sup>11</sup> 1 Device Overview 1.1 Features 1.1 Features 1.1 Features 1.2 Features 1.2 Fea | Processors Processors |  |  |  |  |  |  |  |
| Locate Addresses of Data Errors from<br>Syndrome Polynomials Generated Using a<br>BCH Algorithm<br>– Supports 4-, 8-, and 16-Bit per 512-Byte<br>Block Error Location Based on BCH<br>Algorithms                                                                                                    | <ul> <li>Integrated 15- to 35-MH2 High-Frequency<br/>Oscillator Used to Generate a Reference<br/>Clock for Various System and Peripheral<br/>Clocks</li> <li>Supports Individual Clock Enable and Disable<br/>Control for Subsystems and Peripherata to<br/>Facilitate Reduced Power Consumption</li> </ul>                                                                                                    |  |  |  |  |  |  |  |
| <ul> <li>Programmable Real-Time Unit Subsystem and<br/>Industrial Communication Subsystem (PRU-ICSS)</li> <li>Supports Protocols such as EtherCAT<sup>®</sup>.</li> </ul>                                                                                                    | <ul> <li>Five ADPLLs to Generate System Clocks<br/>(MPU Subsystem, DDR Interface, USB and</li> </ul>                                                                                                    |  |  |  |  |  |  |  |

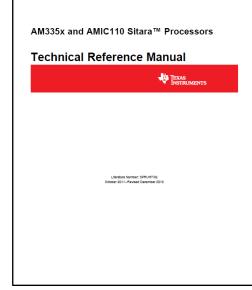

- Datasheet
  - Designing
    - Device interconnections
    - Electrical & Timing requirements
    - Pin Muxing
    - Power
    - DDR Memory Interfacing
- Technical Reference Manual (TRM)
  - Boot Modes
  - Peripheral Clocking and operations
  - Control Module, register descriptions

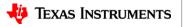

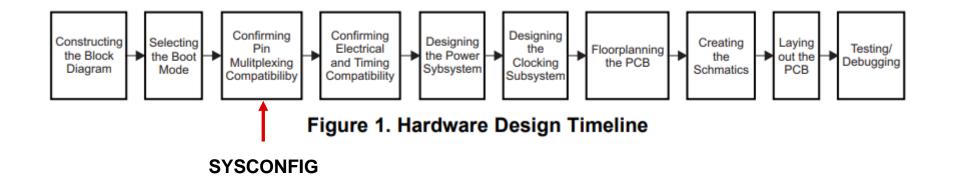

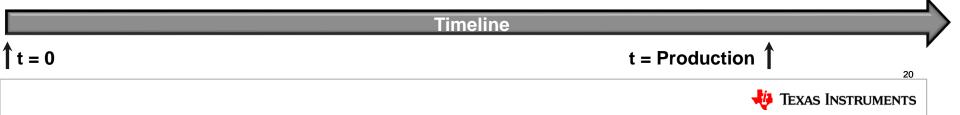

## **Board Development - SYSCONFIG Tool**

| 💠 SYSCONFIG System configuration 🗙 🕂                                   |                                        |                  |          |                    |                 | -                                                                                                    |         | SysConfig             | ×                                                                                                    | +                                                         |              |               |                                |                                         | -             |                  |
|------------------------------------------------------------------------|----------------------------------------|------------------|----------|--------------------|-----------------|----------------------------------------------------------------------------------------------------|---------|-----------------------|----------------------------------------------------------------------------------------------------|-----------------------------------------------------------|--------------|---------------|--------------------------------|-----------------------------------------|---------------|------------------|
| ← → C                                                                  |                                        |                  |          |                    |                 | 🖈 🛛 🖪 😗 🇯                                                                                                    | Θ:      |                       |                                                                                                    |                                                           |              |               |                                |                                         |               |                  |
|                                                                        |                                        |                  |          |                    |                 |                                                                                                    | · · · · | - → C 🗎 dev.ti.c      | om/sysconf                                                                                                    | ig/#/config/?args=de                                      | vice%20AN    | 1335x%20pa    | rt%20Default%20p               | ackage%20ZCE%20theme%20I 🛧              |               | *0:              |
| 🜵 Texas Instrumen                                                      | NTS Search                             |                  |          | Q                  |                 | Login / Register 🔀 English 🗸 Ship to 🗸 USD 🗸                                                                                        |         | FILE ABOUT Chang      | jes are unsav                                                                                                    | ved                                                       |              |               |                                |                                         |               | 🕒 Schuyler (     |
| Products Applications De                                               | esign resources Quality                | ty & reliability | Suppo    | ort & training     | Orde            | er now About TI 🎽                                                                                                    |         |                       | × «                                                                                                    | $\leftrightarrow$ $\rightarrow$ Peripherals $\rightarrow$ | ADC          |               |                                |                                         | $\diamond$    | <b>0</b> • • • • |
|                                                                        |                                        |                  |          |                    |                 |                                                                                                    |         | ADC<br>DCAN           | (+)<br>(+)                                                                                                    | ADC (0 of 1 Added)                                        |              | () A          | DD                             | Generated Files                         |               | ×                |
| Ti Home > Semiconductors > Design resources                            | s > System configuration tool          |                  |          |                    |                 |                                                                                                    | - U.e.  | DEBUGSS               | Ð                                                                                                    | Click the Ad                                              | dd button to | add a ADC to  | your design                    |                                         |               | ~                |
| System configuration                                                   | tool                                   |                  |          |                    |                 |                                                                                                    | - 11 -  | eCAP                  | Ð                                                                                                    | Name                                                      |              | MyADC1        |                                | Filter: all                             |               | · ·              |
| SYSCONFIG                                                              |                                        |                  |          |                    |                 |                                                                                                    |         | eCAP0_PRUSS1          | $\oplus$                                                                                                    | Use Peripheral                                            |              | Any           | Ŧ                              | am335x_pinmux.h                         | starterware   | 8                |
|                                                                        |                                        |                  |          |                    |                 |                                                                                                    |         | ECAT_PRUSS1<br>eHRPWM | ⊕<br>⊕                                                                                                    | Preferred Voltage                                         |              |               | Ŧ                              | am335x_pinmux_data.c                    | starterware   | 8                |
| 📄 Description & Featu                                                  | ires 📑 Technie                         | cal docume       | entation | - 8                | Support         | & Training 🛛 🐺 Order Now                                                                                                    |         | EMIF                  | Ð                                                                                                    | Use Case                                                  |              | All pins of p | eripheral 👻                    | devicetree.dtsi                         | devicetree    | 8                |
|                                                                        |                                        |                  |          |                    |                 |                                                                                                    |         | eQEP                  | $\oplus$                                                                                                    | 🗹 Signals 🐴                                               | Pins         |               | Pull Up/Down Rx<br>Pull Up 👻 🔲 | PinmuxConfigSummary.csv                 | Configuration |                  |
| Order Now                                                              |                                        |                  |          |                    |                 |                                                                                                    |         | GLUE                  | ÷                                                                                                    | AIN0                                                      | Any          | Ŧ             | No Pull 👻 🔲                    | untitled.syscfg                         | Script        | 8                |
|                                                                        |                                        |                  |          |                    |                 |                                                                                                    |         | GPIO<br>GPMC          | ⊕<br>⊕                                                                                                    | AIN1                                                      | Any          | Ŧ             | No Pull 👻 🔲                    | 5 Total Files                           |               | ٦                |
| Part Number                                                            | Buy from Texas<br>Instruments or Third | Alert Me         | Status   | Current<br>Version | Version<br>Date | Description                                                                                                    |         | 120                   | ÷                                                                                                    | AIN2                                                      | Any          | Ŧ             | No Pull 👻 🔲                    |                                         |               |                  |
|                                                                        | Party                                  |                  | 1.070.07 |                    | 47              | A standal and installable contact of Contractic termitable for                                                                      |         | LCDC                  | $\oplus$                                                                                                    | MIN3                                                      | Any          | Ŧ             | No Pull 👻 🔲                    | AM335x (Device)<br>ZCE (Package)        |               | ×                |
| SYSCONFIG-DESKTOP:<br>Standalone desktop version of SysConfig          | Free                                   | Alert Me         | ACTIVE   | 1.6.0_1543         | Sept-<br>2020   | A standalone installable version of SysConfig is available for<br>third party IDE integration & custom development<br>environments. |         | MCASP                 | ÷                                                                                                    | MIN4                                                      | Any          | Ŧ             | No Pull 👻 🔲                    | SWITCH PART/PACKAGE                     |               |                  |
| standarone desitop recision of systeming                               | Get software                           |                  |          |                    | 2020            | environments.                                                                                                    |         | MDIO_PRUSS1           | ⊕<br>⊕                                                                                                    | AIN5                                                      | Any          | Ŧ             | No Pull 👻 🔲                    |                                         |               |                  |
| SYSCONFIG-CLOUD:                                                       | Free                                   |                  | ACTIVE   |                    |                 |                                                                                                    |         | MII                   | Ð                                                                                                    | AIN6                                                      | Any          | Ŧ             | No Pull 🔻 🗌                    | <pre>decommoidy</pre>                   | ~->><         |                  |
| System configuration tool cloud<br>development on TI Resource Explorer | Start development                      |                  |          |                    |                 |                                                                                                    | - H.    | MII_PRUSS1            | $\oplus$                                                                                                    | AIN7                                                      | Any          | Ψ             | No Pull 👻 🗌                    |                                         |               |                  |
| development on in Resource Explorer                                    |                                        |                  |          |                    |                 |                                                                                                    |         | MMC<br>OSC            | ⊕<br>⊕                                                                                                    | VREFN                                                     | Any          | Ψ             | No Pull 👻 🔲                    | 17                                      |               |                  |
| CCSTUDIO :                                                             | Get software                           |                  | ACTIVE   |                    |                 |                                                                                                    |         | PRU_PRUSS1            | ⊕<br>(€)                                                                                                    | VREFP                                                     | Any          | Ŧ             | No Pull 🔻 🔲                    | 15                                      |               |                  |
| Code Composer Studio (CCS) Integrated<br>Development Environment (IDE) |                                        |                  |          |                    |                 |                                                                                                    |         | RGMII                 | $\oplus$                                                                                                    |                                                           |              |               |                                | 13<br>12                                |               |                  |
|                                                                        |                                        |                  |          |                    |                 |                                                                                                    |         | RMII                  | ÷                                                                                                    |                                                           |              |               |                                | 11 •••                                  |               |                  |
|                                                                        |                                        |                  |          | _                  |                 |                                                                                                    |         | RTC<br>SPI            | ⊕<br>⊕                                                                                                    |                                                           |              |               |                                | 9 • • • • • • • • • • • • • • • • • • • |               |                  |
| <ul> <li>SYSC</li> </ul>                                               | CONF                                   | FIG.             | t∩       |                    | C2              | an he                                                                                                    |         | TEST                  | Ð                                                                                                    |                                                           |              |               |                                |                                         |               |                  |
| 0100                                                                   |                                        |                  |          |                    |                 |                                                                                                    |         | TIMER                 | $\oplus$                                                                                                    |                                                           |              |               |                                |                                         |               |                  |
| down                                                                   | loado                                  | d a              | ٦r       | ha                 | <b>c</b>        | cloud access                                                                                                    |         | UART<br>UART_PRUSS1   | ⊕<br>⊕                                                                                                    |                                                           |              |               |                                |                                         |               |                  |
| uown                                                                   | iuaue                                  | u                | וכ       | IId                | 5               | LIUUU ALLESS                                                                                                    |         | USB                   | <ul> <li>(+)</li> <li>(+)</li></ul> |                                                           |              |               |                                | 0                                       |               |                  |
|                                                                        |                                        |                  |          |                    |                 |                                                                                                    |         |                       |                                                                                                    |                                                           |              |               |                                | Pin Available<br>Pin Assigned           |               |                  |
|                                                                        |                                        |                  |          |                    |                 |                                                                                                    |         |                       |                                                                                                    |                                                           |              |               |                                | Warning (Power Don<br>Fixed (N/A)       | iain)         |                  |

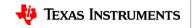

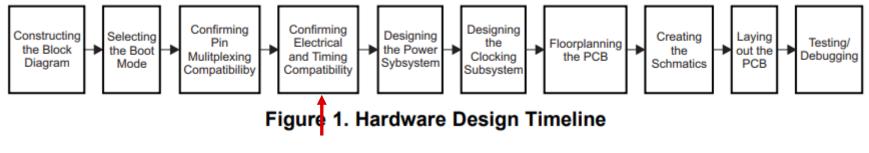

**IBIS Models for Timing Analysis** 

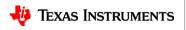

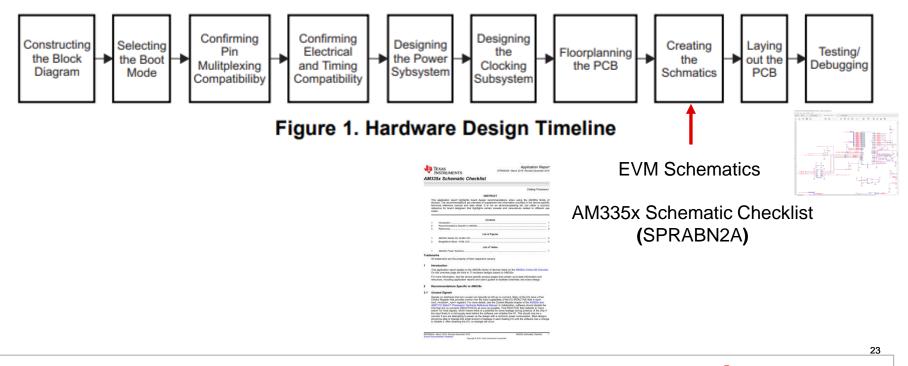

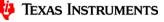

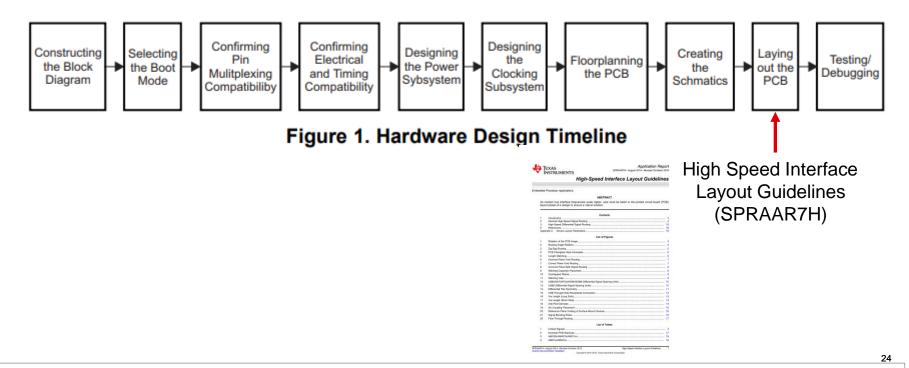

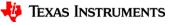

| ) c | data sheet, product info ×            | +                                                                                        | x 0 📕 🕅 🛪            |
|-----|---------------------------------------|------------------------------------------------------------------------------------------|----------------------|
| » G | <ul> <li>ti.com/product/AN</li> </ul> | VISSS##Tech-docs                                                                         | ਸ <b>U 🗡 🕅</b>       |
| -   | 🕨 AM3358 🥥                            | ACTIVE                                                                                   | Data sheet Order now |
| Тор | Product details                       | Technical documentation   Design & development   Ordering & quality   Support & training |                      |
| Te  | chnical docur                         | mentation                                                                                |                      |
| 10  |                                       | heredon                                                                                  |                      |
| *   | Top documentation for ti              | his product selected by TI                                                               |                      |
|     | Туре                                  | Title                                                                                    | Date ↓↑              |
|     | All 🗸                                 | Filter title by keyword                                                                  |                      |
| *   | Datasheet                             | AM335x Sitara <sup>™</sup> Processors datasheet (Rev. L)                                 | Nov. 15, 2019        |
| *   | Errata                                | AM335x Sitara Processors Silicon Errata (Revs 2.1, 2.0, 1.0) (Rev. I)                    | Jan. 03, 2017        |
| *   | User guide                            | AM335x and AMIC110 Sitara <sup>™</sup> Processors Technical Reference Manual (Rev. Q)    | Dec. 13, 2019        |
|     | White paper                           | Evolving Semiconductor Technologies for Modern Telehealth Applications                   | Oct. 26, 2020        |
|     | Technical articles                    | How to affordably add EtherNet/IP, EtherCAT and PROFINET to an autonomous factory        | Aug. 24, 2020        |
|     | White paper                           | EtherNet/IP on TI's Sitara AM335x Processors (Rev. D)                                    | Jul. 28, 2020        |
|     | E-book                                | Ein Techniker-Leitfaden für Industrieroboter-Designs                                     | Mar. 25, 2020        |
|     | Application note                      | PRU-ICSS Feature Comparison (Rev. D)                                                     | Mar. 09, 2020        |
|     | User guide                            | Powering the AM335x, AM437x, and AM438x with TPS65218D0 (Rev. B)                         | Feb. 27, 2020        |
|     | E-book                                | E-book: An engineer's guide to industrial robot designs                                  | Feb. 12, 2020        |
|     | Application note                      | AM335x Schematic Checklist (Rev. A)                                                      | Dec. 19, 2019        |
|     | Technical articles                    | Designing smarter remote terminal units for microgrids                                   | Oct. 02, 2019        |
|     | Application note                      | AM335x EMIF Tools                                                                        | Sep. 20, 2019        |
|     | Application note                      | AM335x PMIC Selection Guide (Rev. A)                                                     | Sep. 19, 2019        |
|     | Application note                      | Programmable Logic Controllers – Security Threats and Solutions                          | Sep. 13, 2019        |
|     | More literature                       | Sitara™ processors + WiLink™ 8 Wi-Fi® + Bluetooth® combo connectivity (Rev. A)           | Jul. 30, 2019        |
|     | White paper                           | Power optimization techniques for energy-efficient systems (Rev. A)                      | Jun. 28, 2019        |

 The Technical documentation Tab of the product folder contains the list of available documentation for a Processor.

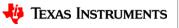

## **Board Development Summary**

- Follow the steps shown in the Hardware Design guide
- Leverage the documentation provided in the processor product folder
- Use the Datasheet and TRM to create system block diagram
- The tools for SYSCONFIG, EMIF tool assists with determining pin mux configuration

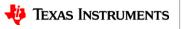

## **Software Development**

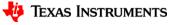

Sitara Processor Evaluation

**Board Development** 

Software Development

Product Lifecyle

**HW Platform Options** 

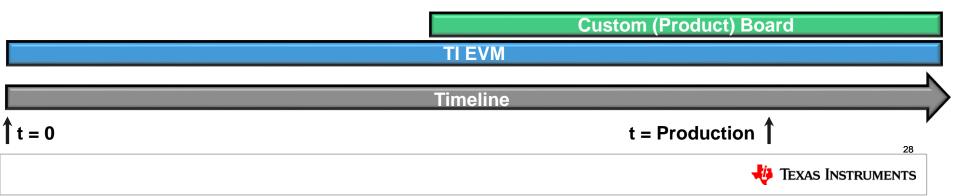

**Software Development** 

SW Development/Testing/Release

Board Port Development – U-Boot/Linux

Board Port Development – RTOS

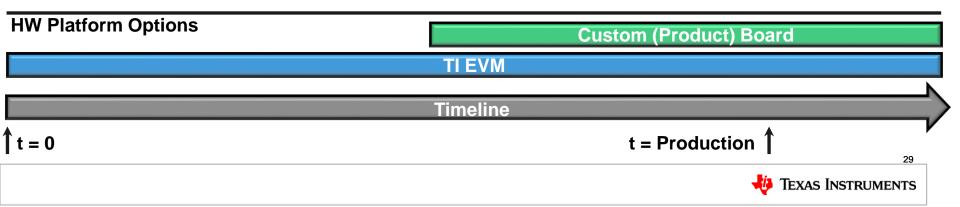

**Software Development** 

SW Development/Testing/Release

**Processors SDK RTOS** 

**Processors SDK Linux** 

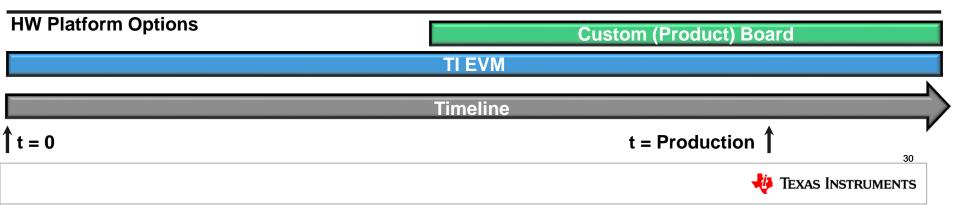

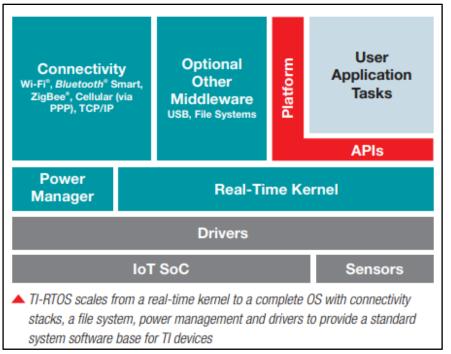

#### sprt646a.pdf

- Robust real-time TI-RTOS kernel including TCP/IP networking stack
- Posix thread-compatible API layer available
- Driver libraries that can be used with TI-RTOS or without a kernel
- Free and available as open source

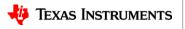

31

| Foundational | Components (more in | formation on each piece of | the distribution)  |
|--------------|---------------------|----------------------------|--------------------|
| U-Boot       | Boot Monitor        | Kernel                     | Filesystem         |
| Tools        | OpenCL              | OpenCV                     | Graphics & Display |
| Multimedia   | Examples, Demos     | PRU-ICSS / PRU_ICSSG       | Virtualization     |
| IPC          | OpenVX              | CMEM                       | Machine Learning   |
| ATF          | OPTEE               |                            |                    |

- Updated to the latest Long Term support (LTS) Linux kernel, boot loader and Yocto file system on an annual basis
- U-Boot community boot loader
- Robust, commercial-grade Linaro® GNU compiler collection (GCC) toolchain
- Yocto Project<sup>™</sup> OE Core compatible file systems support enables tailored Linux application support
- RT-Linux releases include a fully pre-emptible kernel for real-time applications

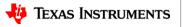

#### Board Port Development – U-Boot/Linux

- Porting Bring up U-Boot/Linux on Custom Hardware
  - Processor SDK Linux has the processor initialization, driver support for Linux and U-Boot
  - Leveraging TI EVM code makes porting strait forward
  - Use the EMIF and SYSCONFIG tools to assist with the port effort

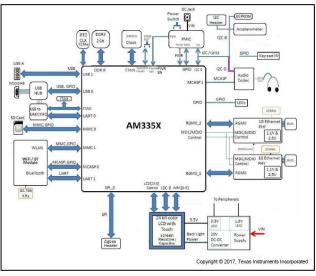

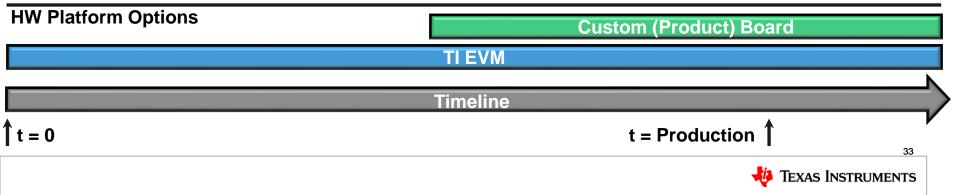

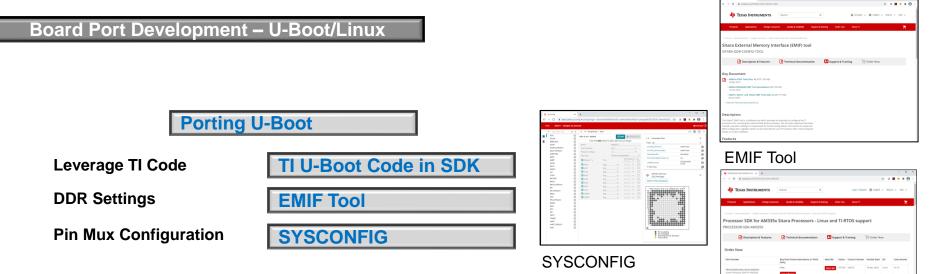

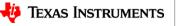

TI Processors SDK Linux

## **Product Timeline – U-Boot Board Port**

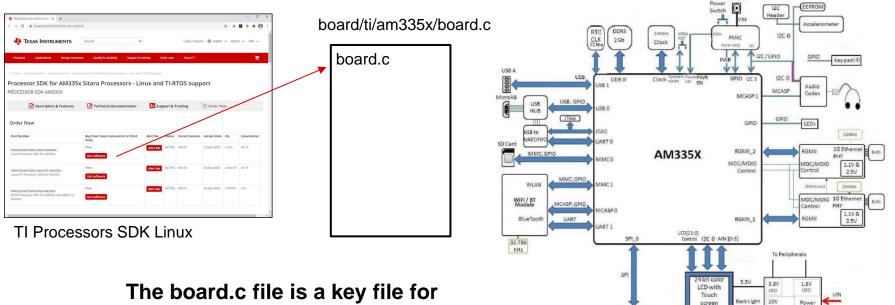

#### porting U-Boot to a custom board

Copyright © 2017. Texas Instruments Incorporated

Supply

DC-DC

Converter

Power

DCJack

screen

Resistive /

Capacitive

Zigbee Header

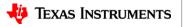

## **Product Timeline – U-Boot Board Port**

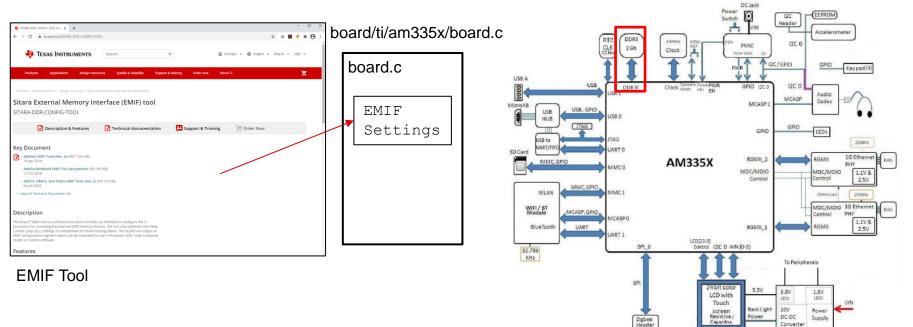

Copyright © 2017. Texas Instruments Incorporated

Converter

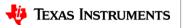

## **Product Timeline – U-Boot Board Port**

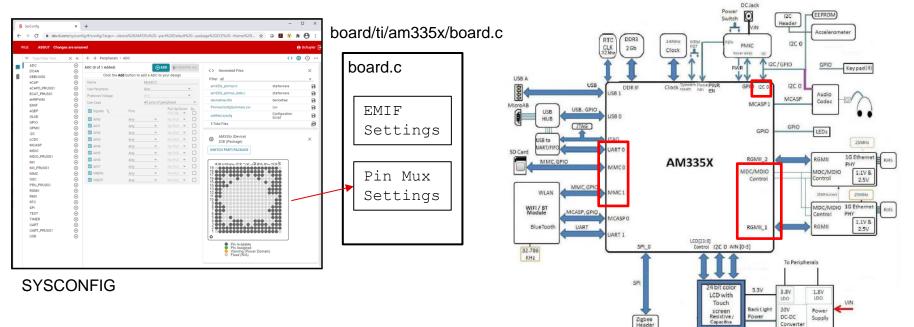

Copyright @ 2017, Texas Instruments Incorporated

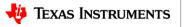

**Board Port Development – U-Boot/Linux** 

Porting Linux

Leverage TI Code

**Pin Mux Configuration** 

**TI DTS Code** 

SYSCONFIG

| AM335X |                                                                                                    |
|--------|----------------------------------------------------------------------------------------------------|
|        | 2 24/0 2/2<br>2 24/0 2/2<br>2 25/0 2/2<br>2 25/0 |

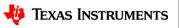

## **Product Timeline – Linux Board Port**

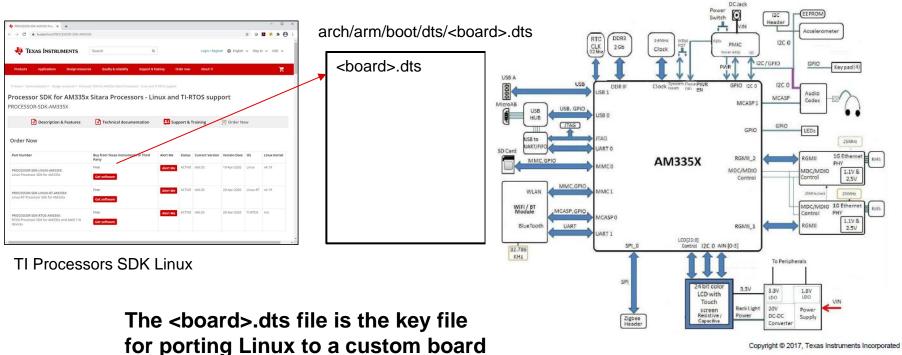

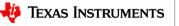

## **Product Timeline – Linux Board Port**

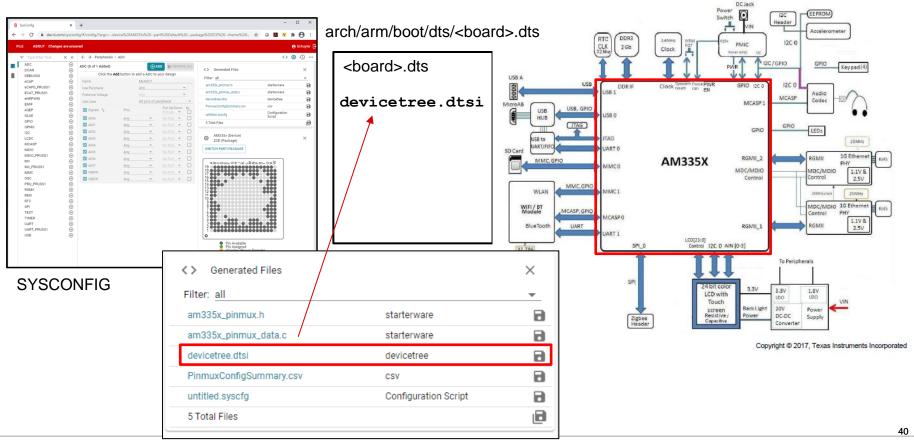

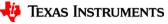

## **Software Development Summary**

- TI Provides an RTOS and Linux SDK operating system for each processor
- The SDKs provide the starting point for application development
- The SYSCONFIG and EMIF Tools should be used to accelerate porting operating systems to a new board

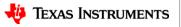

## **Production and Lifecycle**

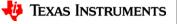

## **Product Timeline – Production UniFlash**

|                                                     | - 0                                                                                                    | × | ← → C                                                                        |                                     |                                                                                                    |          |                                                                                                    | 🖈 🕢 📕 😗      |
|-----------------------------------------------------|----------------------------------------------------------------------------------------------------|---|------------------------------------------------------------------------------|-------------------------------------|----------------------------------------------------------------------------------------------------|----------|----------------------------------------------------------------------------------------------------|--------------|
| 🌵 3.1. Board Support — Processor S                  | × +                                                                                                    |   |                                                                              |                                     |                                                                                                    | _        |                                                                                                    |              |
| $\leftrightarrow$ $\rightarrow$ C $$ software-dl.ti | i.com/processor-sdk-rtos/esd/docs/latest/rtos/index_board.html#uniflash 🔍 🖈 🔍 🖪 🔇 🖈 🕘                                                                                                    | : | Products Applications Design resources Qua                                   | lity & reliability Support          | & training Order now                                                                                                    | About TI |                                                                                                    |              |
| # Processor SDK RTOS                                | Other failures blink blink blink blink                                                                                                    | * | TI Home > Semiconductors > Design resources > UniFlash stand-alone flas      | sh tool for microcontrollers, Sitar | a** processors and SimpleLink**                                                                                                    |          |                                                                                                    |              |
| 06_03_00_106                                        | 3.5. Board Utils                                                                                                    |   | UniFlash stand-alone flash tool for<br>SimpleLink™                           | r microcontrol                      | lers, Sitara™; pr                                                                                                    | ocess    | ors and                                                                                                    |              |
| 1. Overview                                         | 3.5.1. Uniflash                                                                                                    |   | UNIFLASH                                                                     |                                     |                                                                                                    |          |                                                                                                    |              |
| 2. Release Specific                                 | 3.5.1.1. Introduction                                                                                                    |   | Description & Features                                                       | nical documentation                 | 🚨 Support & Trainir                                                                                                    | ng       | े्स Order Nov                                                                                                    | ,            |
| B 3.1. Board Support                                | Uniflash is an Unified Flashing tool which provides utilities for flashing the application software images to non-removable flash devices on TI hardware platforms.                                                                                                    |   |                                                                              |                                     |                                                                                                    |          |                                                                                                    |              |
| ⊞ 3.2. Diagnostics                                  |                                                                                                    |   | Order Now                                                                    |                                     |                                                                                                    |          |                                                                                                    |              |
| 3.3. Diagnostics Execution                          | Uniflash for TI processors platform includes two components                                                                                                    |   |                                                                              |                                     |                                                                                                    |          | -                                                                                                    |              |
| 3.4. Power-On Self Test                             | Flash Programmer                                                                                                    |   | Part Number                                                                  |                                     | its or third Party Alert Me                                                                                                    |          | Current version                                                                                                  | version Date |
| 😑 3.5. Board Utils                                  | Host utility                                                                                                    |   | UNIFLASH-CLOUD:<br>UniFlash cloud development on TI Resource Explorer        | Start development                   |                                                                                                    | ACTIVE   |                                                                                                    |              |
| 🛙 3.5.1. Uniflash                                   |                                                                                                    |   |                                                                              | Free                                | Alert Me                                                                                                    | ACTIVE   | v6.1.0                                                                                                    | 20-IUL-2020  |
| 3.5.2. UART Apploader                               | Flash porgrammer runs on target platform which takes care of receiving the images from Uniflash host utility and programming them onto flash devices. Flash programmer<br>communicates with Uniflash host utility over the UART Interface.                                                                                                    |   | UNIFLASH:<br>UniFlash for most TI microcontrollers (MCUs) and mmWave sensors |                                     |                                                                                                    | •        |                                                                                                    |              |
| 4. Foundational Components                          | communicates white ominant max during over the orient interfaces                                                                                                    |   |                                                                              | Get software                        |                                                                                                    |          |                                                                                                    |              |
| 5. DSP Software                                     | Flash programmer which is part of the Uniflash release can be found at - " <uniflash root="">/processors/FlashWriter/<board name="">"</board></uniflash>                                                                                                    |   | UNIFLASH_PREVIOUS:                                                           | Free                                |                                                                                                    |          | v3.4.1                                                                                                    | 16 Feb 2016  |
| 6. Device Drivers                                   |                                                                                                    |   | UniFlash previous versions with support for CC3200 and CC3100                | Get software                        |                                                                                                    |          |                                                                                                    |              |
| 7. PRU-ICSS Firmware                                | Host utility runs on host machine which provides Command-line Interface (CLI) to communicate with flash programmer. Windows and Linux are the supported OS platforms for<br>running Uniflash host utility. Host utility uses UART or ITAG interface to download the flash programmer to the target platform. All data transfers between Uniflash host utility and |   |                                                                              |                                     |                                                                                                    |          |                                                                                                    |              |
| 8. Compilers                                        | Flash programmer happens over UART Interface.                                                                                                    |   |                                                                              |                                     |                                                                                                    |          |                                                                                                    |              |
| 9. Examples and Demonstrations                      |                                                                                                    |   |                                                                              |                                     | Support & Statuting     Odder now     About 11       websitestic, Staturing     Training     Training       Instation     Support & Training     Training       Statut     Current Version     Date       Senset     Active     Active     Salau       Active     Active     Salau     Support       Active     Active     Salau     Support       Active     Active     Salau     Support |          |                                                                                                    |              |
| 10. How to Guides                                   | Refer to Uniflash Documentation for more details on Uniflash tool.                                                                                                    |   |                                                                              |                                     |                                                                                                    |          |                                                                                                    |              |
| 11. Frequently Asked Questions                      | 3.5.1.2. Supported Platforms                                                                                                    |   |                                                                              |                                     |                                                                                                    |          | Sessors and           Jess Current Version         Version Date           VE         Version         20.jul.2020 |              |
| 12. Documentation Tarball                           | 5.5.1.2. Supported Flattorns                                                                                                    |   |                                                                              |                                     |                                                                                                    |          |                                                                                                    |              |
|                                                     | Below table shows the platforms supported by Uniflash and flash devices supported on each platform. Download mode indicates the mode of communication for downloading flash programmer to target platform.                                                                                                    |   |                                                                              |                                     |                                                                                                    |          |                                                                                                    |              |
|                                                     |                                                                                                    |   |                                                                              |                                     |                                                                                                    |          |                                                                                                    |              |

|        |            |               | FLASH DEVICE |      |      |      |      | DOWNLOAD MODE |        |  |  |  |  |
|--------|------------|---------------|--------------|------|------|------|------|---------------|--------|--|--|--|--|
|        |            |               |              |      |      |      |      | JTAG          |        |  |  |  |  |
| soc    | SOC Core   | PLATFORM      | SPI          | QSPI | OSPI | EMMC | UART | Uniflash CLI  | Manual |  |  |  |  |
|        |            | AM335x GP EVM | х            |      |      |      | х    | х             |        |  |  |  |  |
| AM335x | Cortex-A8  | AM335x ICEv2  | х            |      |      |      |      | х             |        |  |  |  |  |
|        |            | AMIC110 ICE   | х            |      |      |      | х    | х             |        |  |  |  |  |
| AM437x | Cortex-A9  | AM437x IDK    |              | х    |      |      |      | х             |        |  |  |  |  |
| AM571x | Cortex-A15 | AM571x IDK    |              | х    |      |      |      | х             |        |  |  |  |  |
| AM572x | Cortex-A15 | AM572x IDK    |              | х    |      |      |      | х             |        |  |  |  |  |
| AM574x | Cortex-A15 | AM574x IDK    |              | х    |      |      |      | х             |        |  |  |  |  |
|        |            |               |              |      |      |      |      |               |        |  |  |  |  |

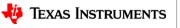

## **Product Timeline – Lifecycle**

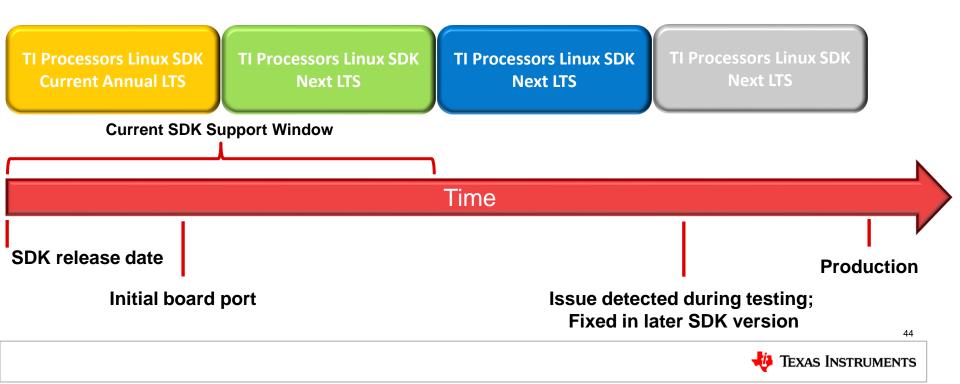

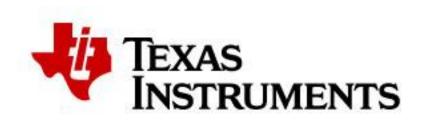

#### ©Copyright 2020 Texas Instruments Incorporated. All rights reserved.

This material is provided strictly "as-is", for informational purposes only, and without any warranty. Use of this material is subject to TI's **Terms of Use**, viewable at TI.com

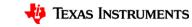

#### IMPORTANT NOTICE AND DISCLAIMER

TI PROVIDES TECHNICAL AND RELIABILITY DATA (INCLUDING DATASHEETS), DESIGN RESOURCES (INCLUDING REFERENCE DESIGNS), APPLICATION OR OTHER DESIGN ADVICE, WEB TOOLS, SAFETY INFORMATION, AND OTHER RESOURCES "AS IS" AND WITH ALL FAULTS, AND DISCLAIMS ALL WARRANTIES, EXPRESS AND IMPLIED, INCLUDING WITHOUT LIMITATION ANY IMPLIED WARRANTIES OF MERCHANTABILITY, FITNESS FOR A PARTICULAR PURPOSE OR NON-INFRINGEMENT OF THIRD PARTY INTELLECTUAL PROPERTY RIGHTS.

These resources are intended for skilled developers designing with TI products. You are solely responsible for (1) selecting the appropriate TI products for your application, (2) designing, validating and testing your application, and (3) ensuring your application meets applicable standards, and any other safety, security, or other requirements. These resources are subject to change without notice. TI grants you permission to use these resources only for development of an application that uses the TI products described in the resource. Other reproduction and display of these resources is prohibited. No license is granted to any other TI intellectual property right or to any third party intellectual property right. TI disclaims responsibility for, and you will fully indemnify TI and its representatives against, any claims, damages, costs, losses, and liabilities arising out of your use of these resources.

TI's products are provided subject to TI's Terms of Sale (www.ti.com/legal/termsofsale.html) or other applicable terms available either on ti.com or provided in conjunction with such TI products. TI's provision of these resources does not expand or otherwise alter TI's applicable warranties or warranty disclaimers for TI products.

Mailing Address: Texas Instruments, Post Office Box 655303, Dallas, Texas 75265 Copyright © 2020, Texas Instruments Incorporated